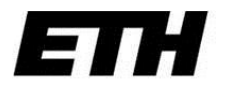

Eidgenössische Technische Hochschule Zürich Swiss Federal Institute of Technology Zurich

# **Informatik I (D-ITET) Group 7, 17:00-19:00, ETZ E9**

### **Exercise 7 (14/11/2011)**

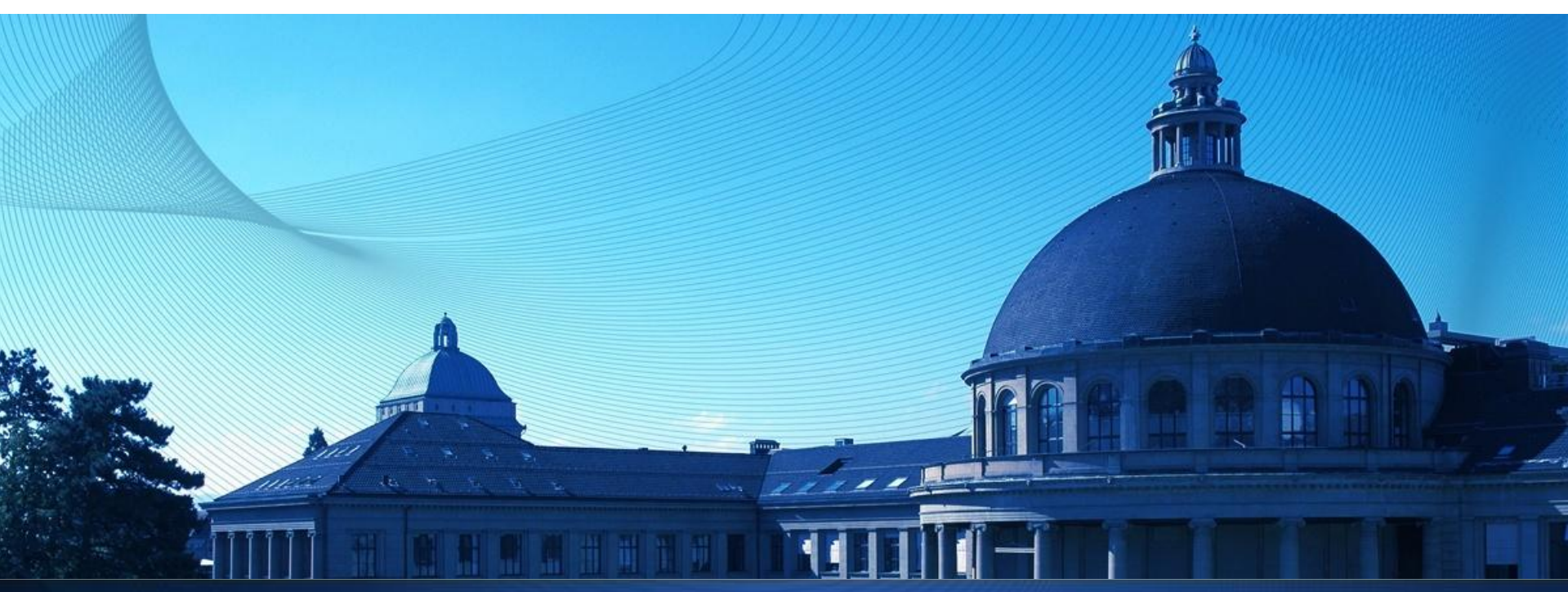

#### **Series 6 – Exercise 1 – Stacks with Dynamic Arrays**

#include <stdlib.h> #include <iostream> #include <string> using namespace std; **int\* data;** //Pointer auf das Array int numberOfElements; //Anzahl Elemente im Stack

int sizeOfArray; //Gegenwärtige Kapazität des Arrays

#### **void init()** {

numberOfElements = 0;

 $sizeOfArray = 2;$ 

```
 data = new int[sizeOfArray];
```

```
}
```

```
void clear() {
```

```
 delete[] data;
```
numberOfElements = 0;

```
}
```
}

#### **int size()** {

return numberOfElements;

```
int pop(){
```
}

}

```
 if (numberOfElements < 1){ 
   cout << "Stack underrun: Stack is empty!" << endl;
   return -1;
 } else {
   numberOfElements--;
  return data[numberOfElements];
 }
 return 0;
```

```
 // Falls Kapazität erschöpft: Neues Array erstellen
  if ( sizeOfArray <= numberOfElements){
      int* tempdata = new int[sizeOfArray];
      for (int i = 0; i < sizeOfArray; i++){
           tempdata[i] = data[i];}
      sizeOfArray = 2* sizeOfArray;
       delete[] data;
      data = tempdata;delete[] tempdata;
 }
 data[numberOfElements] = element;
```

```
 numberOfElements++;
```
**void push(int element)**{

#### **Series 6 – Exercise 1 – Stacks with Lists and Pointers**

#include <stdlib.h> #include <iostream> #include <string> using namespace std;

#### **struct item{**

```
 int key; //Value of the stack element
   item* next; //Pointer to the next item
 };
 item* first; //Pointer auf oberstes Stapelelement
 int numberOfElements;
```
#### **void init()** {

```
first = NULL: numberOfElements = 0;
```

```
}
```
}

```
int size() {
  return numberOfElements;
}
```
#### **void clear()** {

```
 while (numberOfElements > 0) 
    pop();
```
#### **int pop()**{

```
 int result;
if (first != NULL){
   item* temp = first;
   result = first->key;
   first = first -> next;
   delete temp; 
   numberOfElements--;
 } else{
   //Stack ist leer -> Fehler
   cout << "Stack underrun: Stack is empty!" << endl;
  result = -1;
 }
 return result;
```

```
void push(int element){
```
}

}

```
 item* ni = new item; 
 ni->key = element;
 ni->next = first;
 first = ni;
 numberOfElements++;
```
## **FILE INPUT/OUTPUT (I/O)**

• A C++ program views input or output as a **stream** of bytes.

- The bytes in the input can come from the keyboard, a file in the hard disk …
- The bytes in the output can flow to the display, a printer, a file ...

A **stream** acts as an intermediary between the program and the stream's source or destination.

• This enables a C++ program to treat e.g. input from the keyboard **in the same manner** it treats input from a file.

• You have already seen how the standard input **cin** and output **cout** objects (defined in the **iostream** class library) work.

• In the exercise you will learn a basic scheme to communicate with files either for input or for output.

• In the same way you had to define:  $\#include$   $\leq$  include  $\leq$  is istream> you now have now to add at the beginning of your code:

**#include <fstream>**

### **Simpe File Input**

1. Create an **ifstream** object to manage the input stream.

e.g. ifstream fin;

2. Associate that object with a particular file.

e.g. fin.open("input.dat");

3. Use the object in the same way you would use **cin**.

e.g. char ch; fin  $\gg$  ch;

### **Simpe File Output**

1. Create an **ofstream** object to manage the output stream.

e.g. ofstream fout;

- 2. Associate that object with a particular file.
	- e.g. fout.open("output.dat");
- 3. Use the object in the same way you would use **cout**.

e.g. fout  $<<$  "This is a message";

When you are done with the files, it's good practice to close them:  $four.close()$ ;  $fin.close()$ ;

### **FILE I/O – An example**

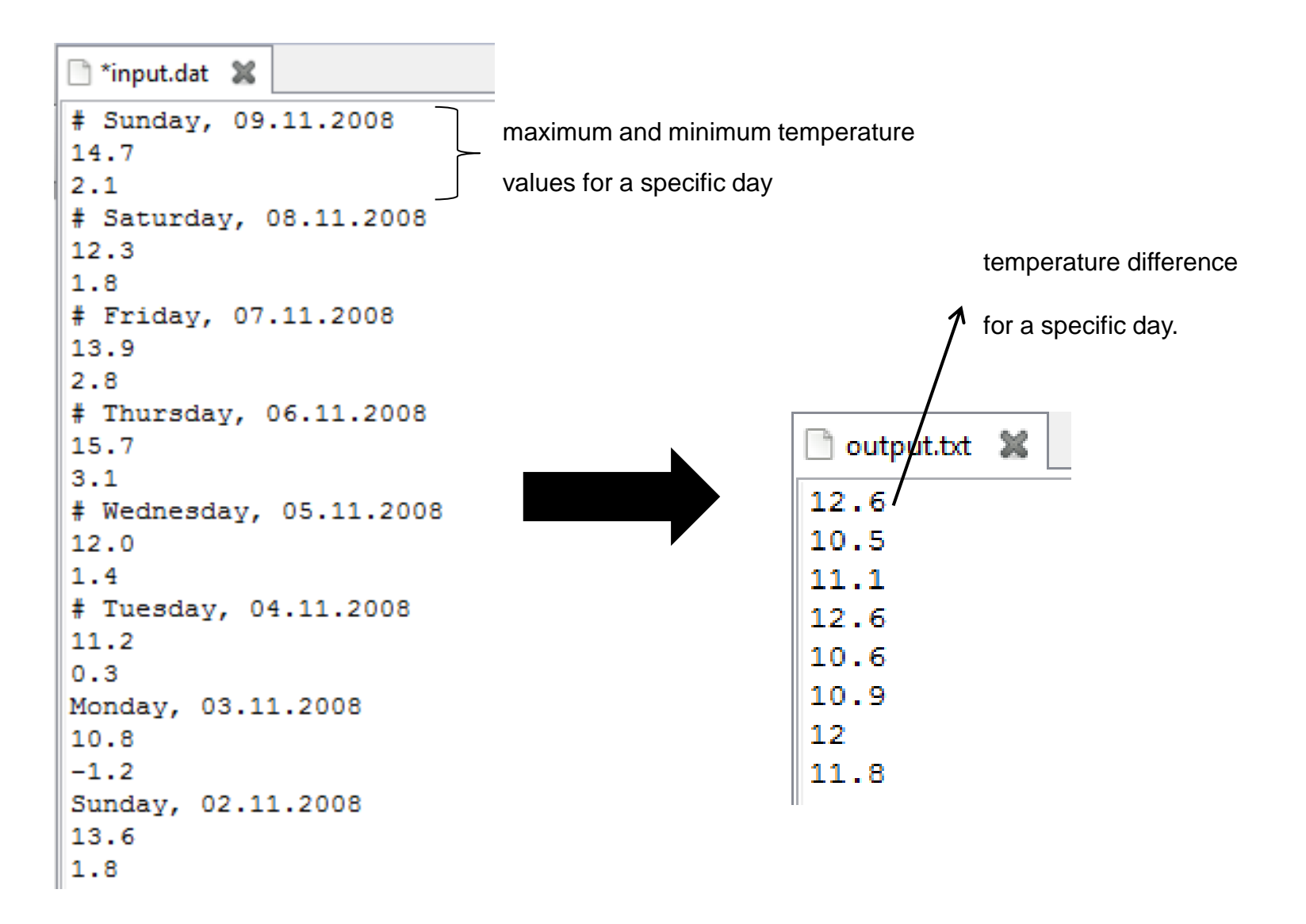

### **FILE I/O – An example**

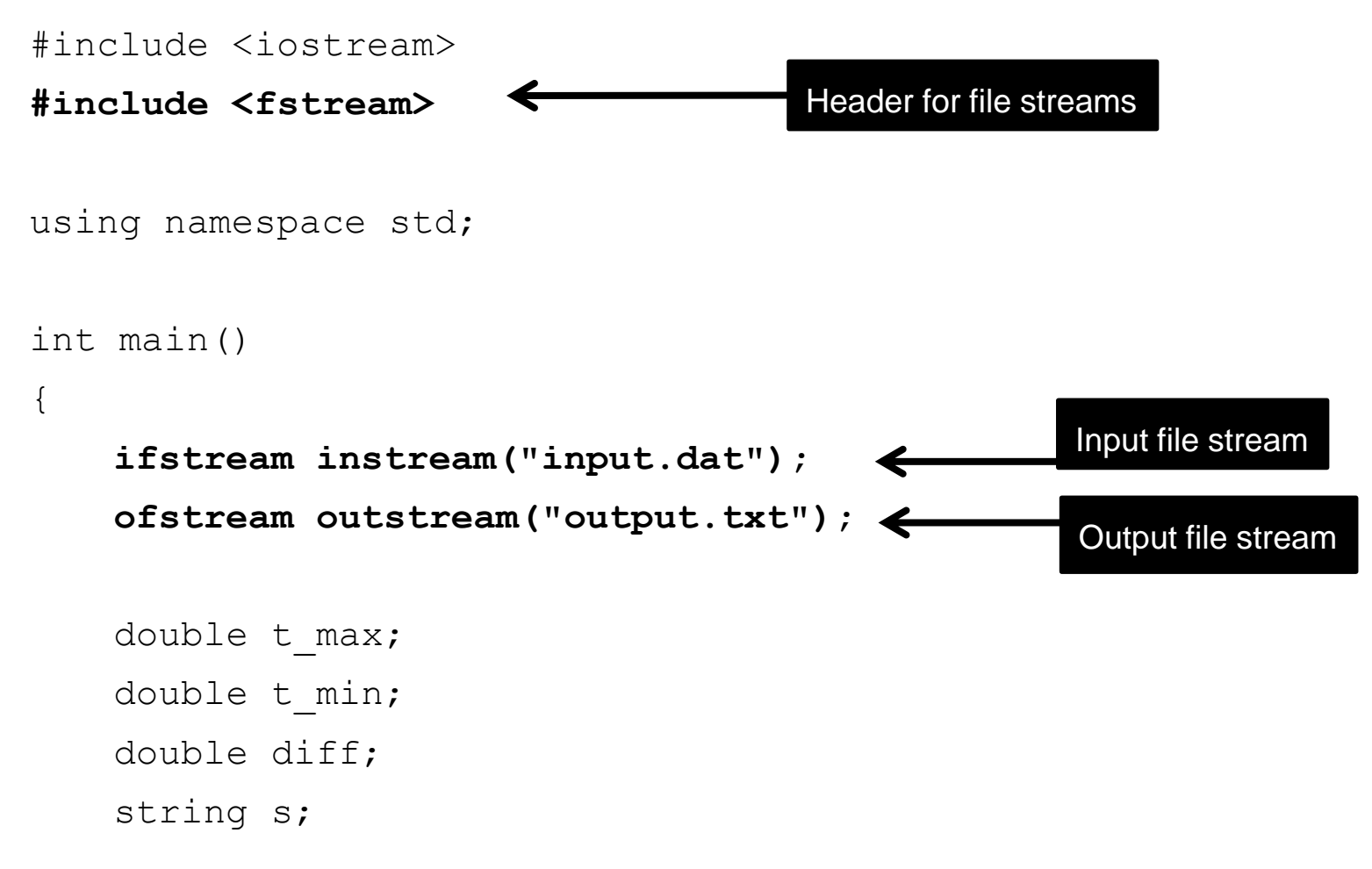

...

### **FILE I/O – An example**

}

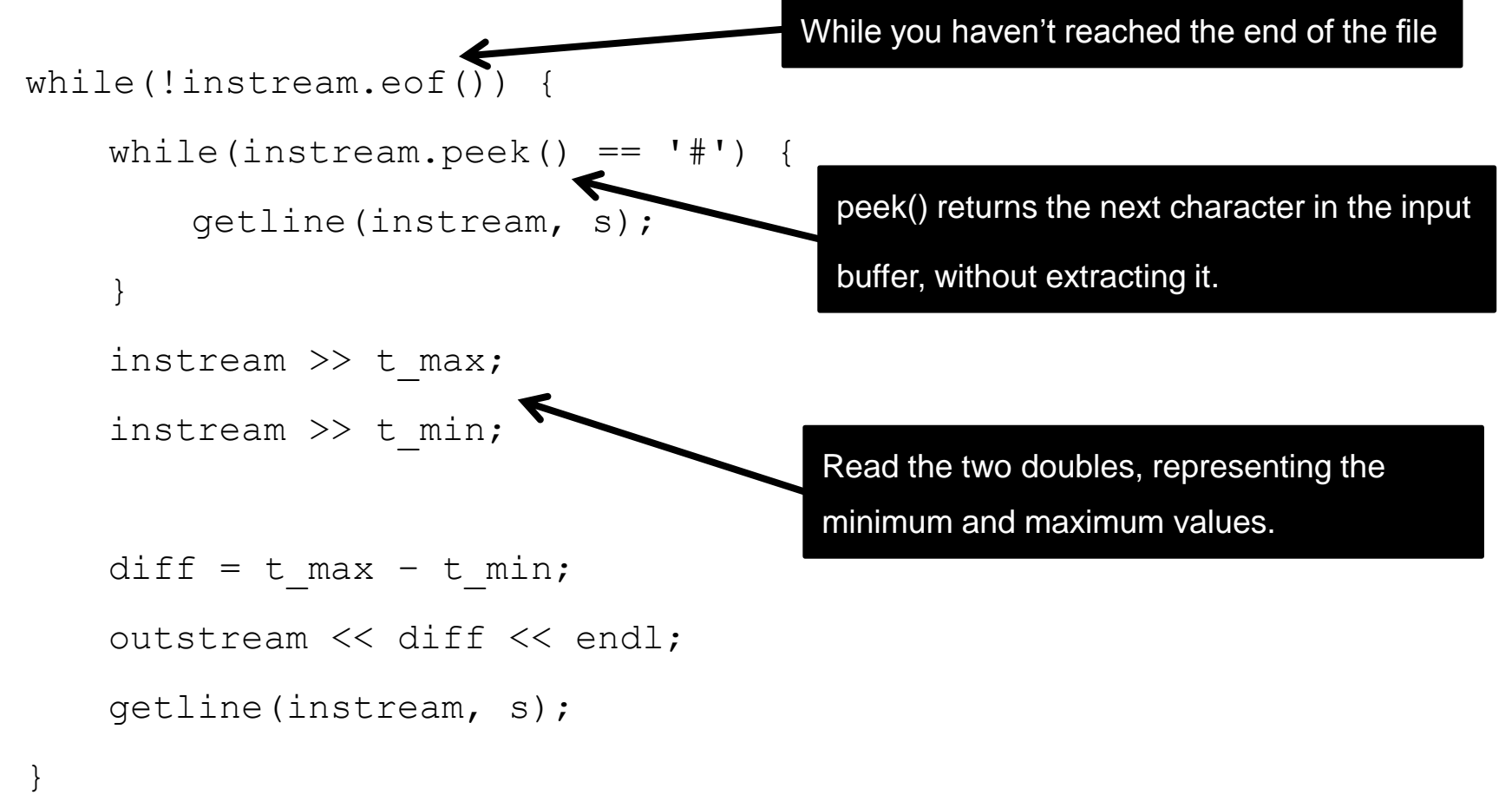

#### **Binary file IO**

- Files can be accessed in binary mode  $-$  in C++ this means the file is represented as a sequence of chars – the program is responsible for interpreting this sequence
- **Files can be opened in binary mode:** ifstream fin(filename, ios::in | ios::binary);
- Reading/writing in binary mode: **short s;** fin.read((**char\*)&s, sizeof(s));** fout.write((**char\*)&s, sizeof(s));**

#### **Audio Data**

- Audio data is usually represented on digital computers as a sequence of equally (time) spaced samples
- Each sample represents the amplitude (strength) of the audio at a given point in time
- Sometimes more than one stream is given  $-e.g.$  for stereo 2 channels are sampled

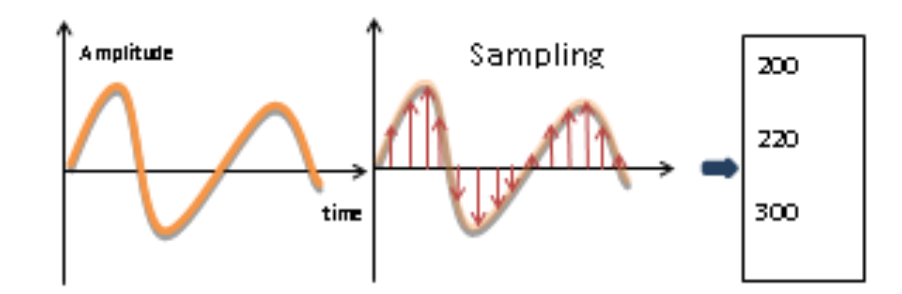

- In this exercise you will be writing a small program to process .wav files
- You are given a template for the program with several unimplemented functions – your job is to implement them
- The program receives arguments from the command line, opens files as necessary and outputs to a file or to the screen

#### The template defines a struct to hold a .WAV file header: **struct WAVEHEADER {**

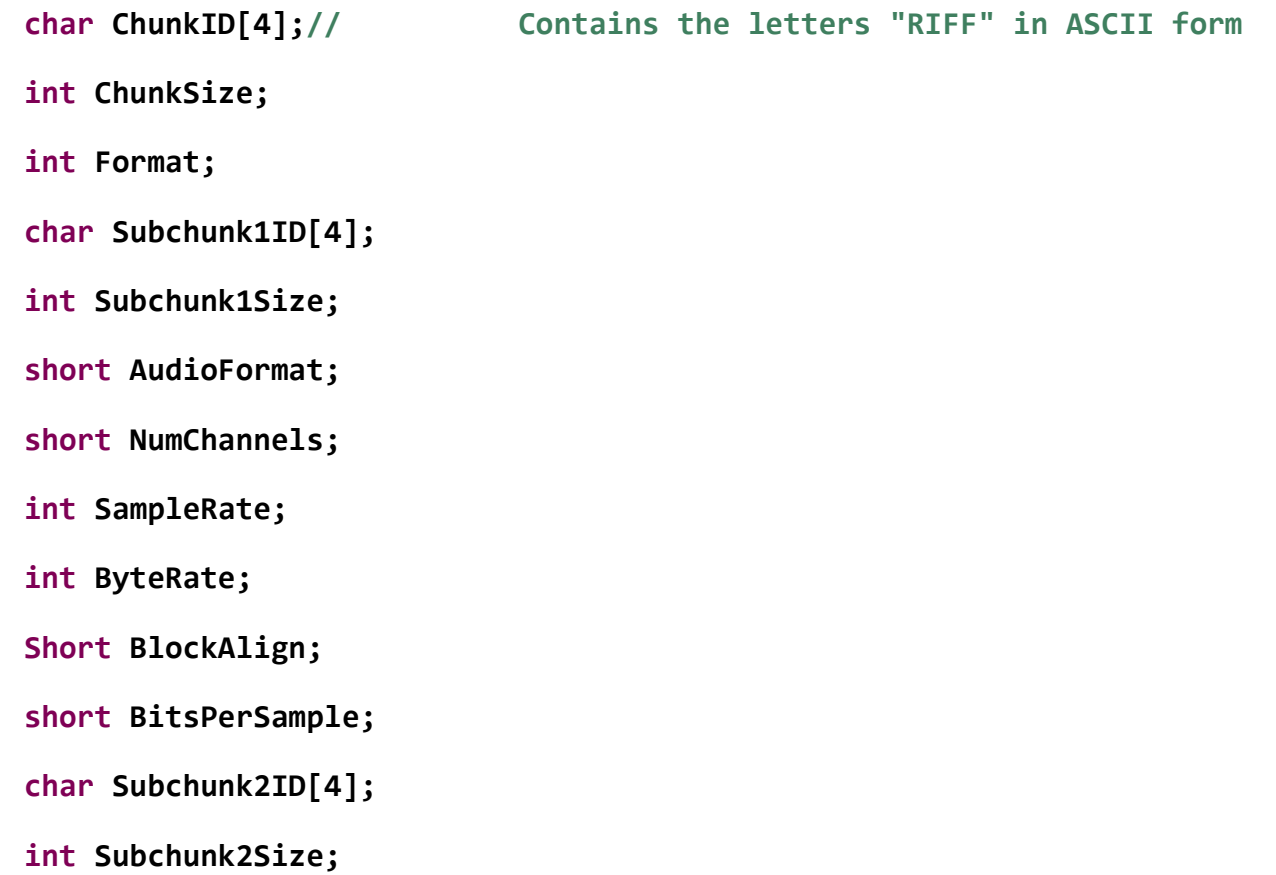

The following function should print the .wav file information to the screen in the following format:

```
Codec: PCM, 44100 Hz, 16bit, 1 channel: Length 9.81 sec
```

```
void printWaveHeaderInfos( WAVEHEADER *hdr) {
  if(NULL == hdr) {
    cerr << "Keine Waveheaderinformationen gefunden" << endl;
  }
```
// outpout // codec, sampling rate, sampling precision, channels, length

/\* **TODO \*/**

}

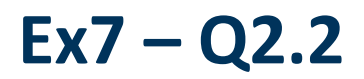

The following function should read the header from a .wav file into a newly allocated struct, or return NULL on a read error:

```
WAVEHEADER *readWaveHeader(ifstream *fin) {
  WAVEHEADER *hdr = NULL;
```
//benutze die read Funktion um binaere Daten zu lesen hdr = **new WAVEHEADER;**

/\* **TODO \*/**

}

printWaveHeaderInfos(hdr); **return hdr;**

The following function should convert a .wav file into a text representation, and output this representation into a text file - It should write one number (short) on a separate line per sample:

```
void convertWaveFile( char infile[], char outfile[] ) 
\{cout << "Trying to convert wavefile to text:" << endl;
  /* TODO */
  cout << "done" << endl;
}
```
The following function should adjust the volume of sample and output the new data into a new .wav file.

The function adjusted sample is the original sample times the volume, capped by the maximum sample:

 $s' = \text{cap}(s \times gain)$ 

```
void volumeWaveFile( char infile[], char outfile[], double gain ) 
{
  cout << "Changing Volume:" << endl;
  /* TODO */
  cout << "done" << endl;
}
```
The following function should mix 2 audio files and output the result into a third audio file.

If one sample is shorter the program should fill in 0s for the missing samples.

Mixing is addition:

$$
s' = cap(s_1 + s_2)
$$

**void mixWaveFiles( char infile1[], char infile2[], char outfile[])**  { cout << "Mixing 2 audio files:" << endl; /\* **TODO \*/**

```
cout << "done" << endl;
```
<u>}</u>

The following function should add echo to a given audio stream, and output the result to another stream.

Echo is added by adding a scaled version of a sample a constant distance earlier:

 $[s[i]' = cap(s[i] + s[i - delay] \times echo\_gain)$ 

```
void echoWaveFile( 
  char infile[], char outfile[], 
  double delay, double echo_gain ) 
{
  cout << "Adding echo:" << endl;
  /* TODO */
  cout << "done" << endl;
}
```
- Work on each function separately, make sure it works and only then move on to the next (Use your own main function for testing)
- Whenever you have shared functionality create a function with that functionality and use it  $-$  do not copy-paste code!
- Use only as much memory as necessary don't store the whole audio file in memory – only for the echo function you have to keep a buffer but keep its size to a minimum
- **Make sure that all memory allocated is later deallocated**
- **Nake sure that samples do not over/underflow**